Server A (http://www.abc.com)
(IP address: 202.1.1.8)

Server B (http://www.xyz.com)
(IP address: 203.2.2.88)

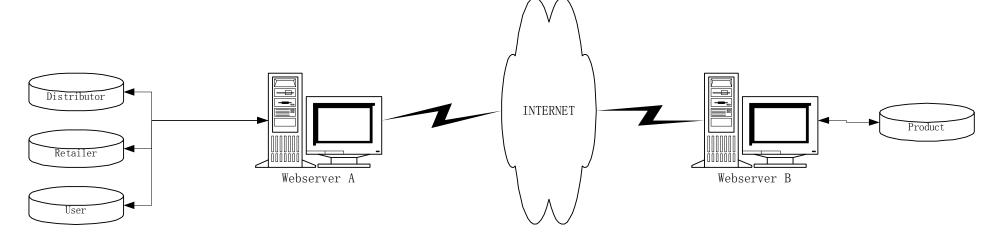

- 1. Server A runs the following application ....
- Distributor Admin
- Retailer Admin
- Application for Retailer to generate User ID and passwd \*\*\* DO NOT include user\_admin for Product DB.
- 2. Server A must know the location of Product DB ... which is the location of Server B. So, in the config file, we must be able to input something like Server B = 203.2.2.88/app/db/

- 1. Server B runs the following application ....
- user\_admin for Product DB
- Product Admin

2. Server B must know the location of the other databases .. .which is also the location of Server A. So, in the config file, we must be able to input something like Server A = 202.1.1.8/app/db/

NOTE: There is also a possibility that Server A and Server B resides on the same machine in the same location. Thus, I want to make it flexible at this point in time.